## **Lesson Plans - Tuesday, March 31, 2020**

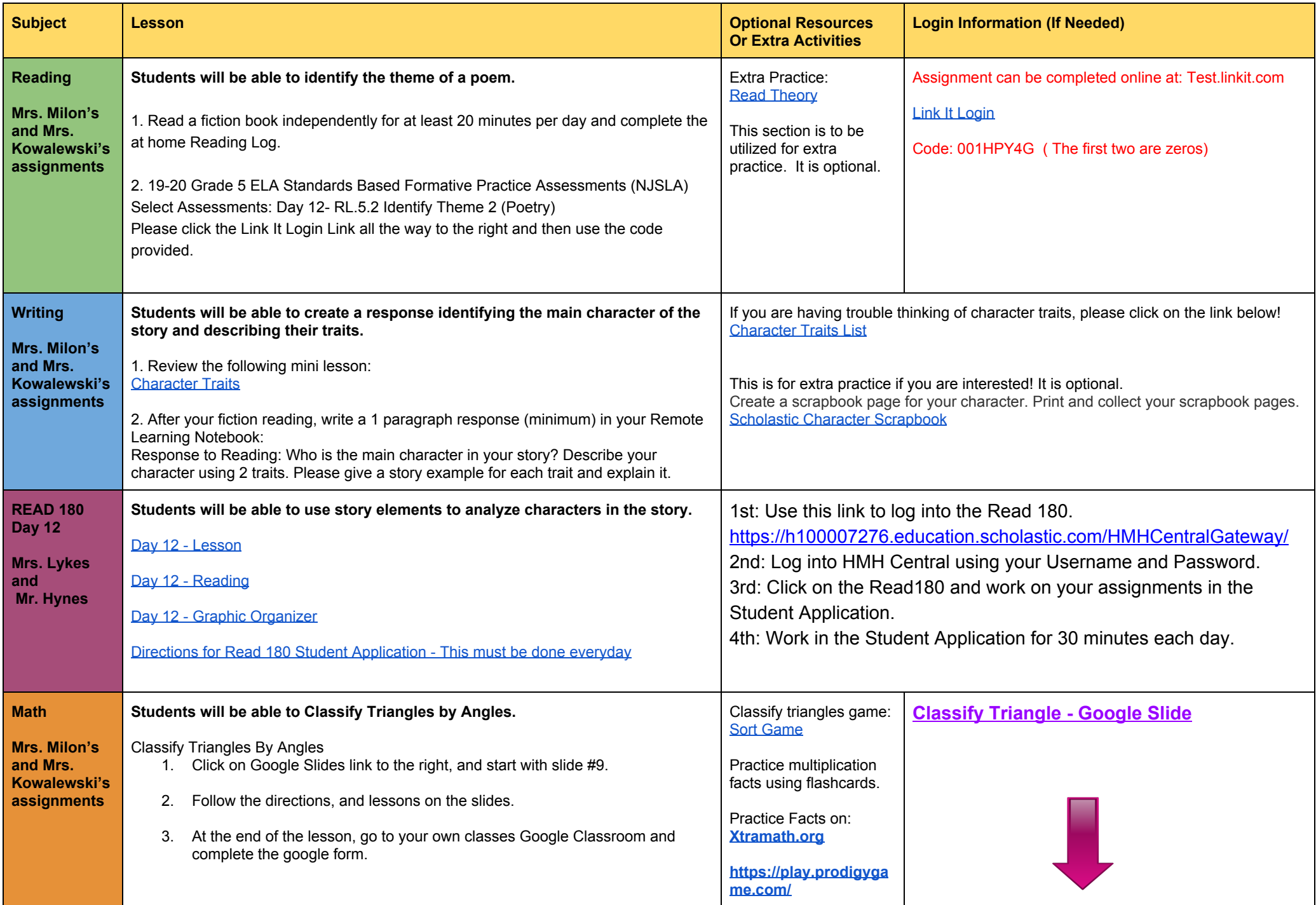

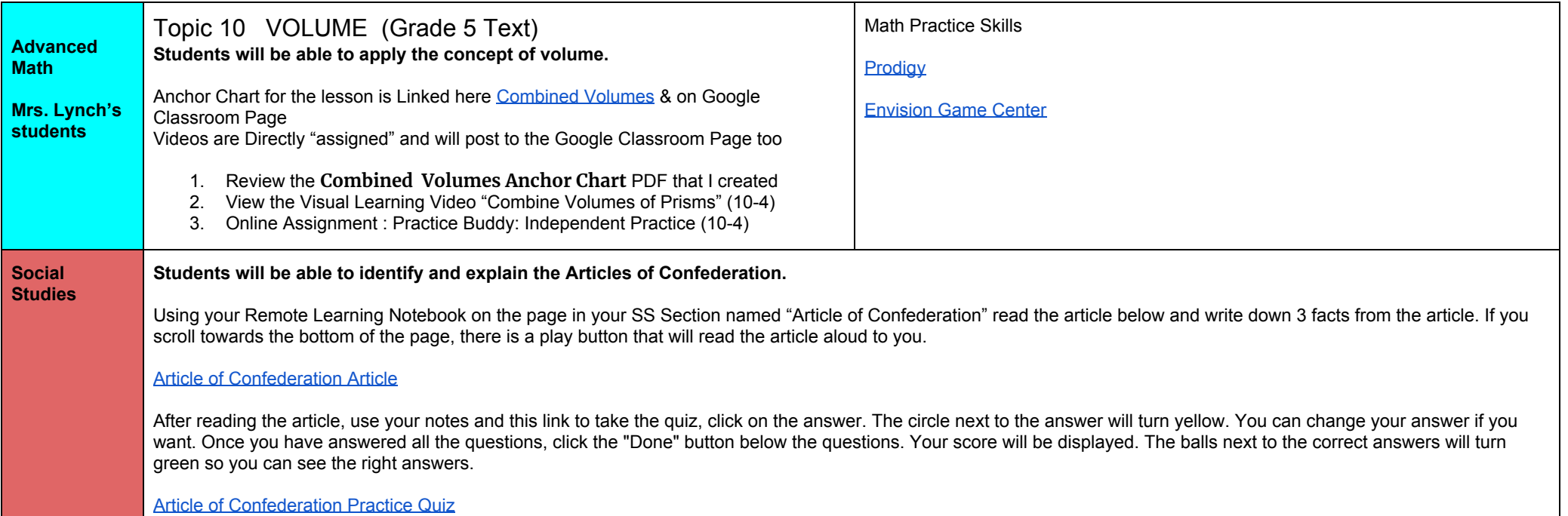